# **CPSC 314Computer Graphics**

#### Dinesh K. Pai

Frames in OpenGL, GLM

#### **Announcements**

- **Assignment 2 now out.**
- Start preparation for Midterm 1
- **Resources for help** 
	- **Re-read your notes, lecture notes, and textbook now**
	- **Prof. Pai's regular office hour (ICICS X853):** W 3-4 (from next week)
	- **Extra office hour: Thursday Feb 6, 11-11:50.** Don't wait till the last minute! May have to go to hospital at short notice!
	- TAs can also help with theory during lab hours! You can drop in on any of the labs.

### **Assignment 2 demo**

## **C3: Moving an Object**

**The output on the screen corresponds to** 

$$
O = \left[ \begin{array}{rrrr} 1 & 0 & 0 & 0 \\ 0 & 1 & 0 & 0 \\ 0 & 0 & 1 & 0 \\ 0 & 0 & 0 & 1 \end{array} \right]
$$

$$
\vec{o}^t = \vec{w}^t O
$$

$$
\mathcal{L}_{\mathcal{L}}
$$

**• Which of the following outputs corresponds to** 

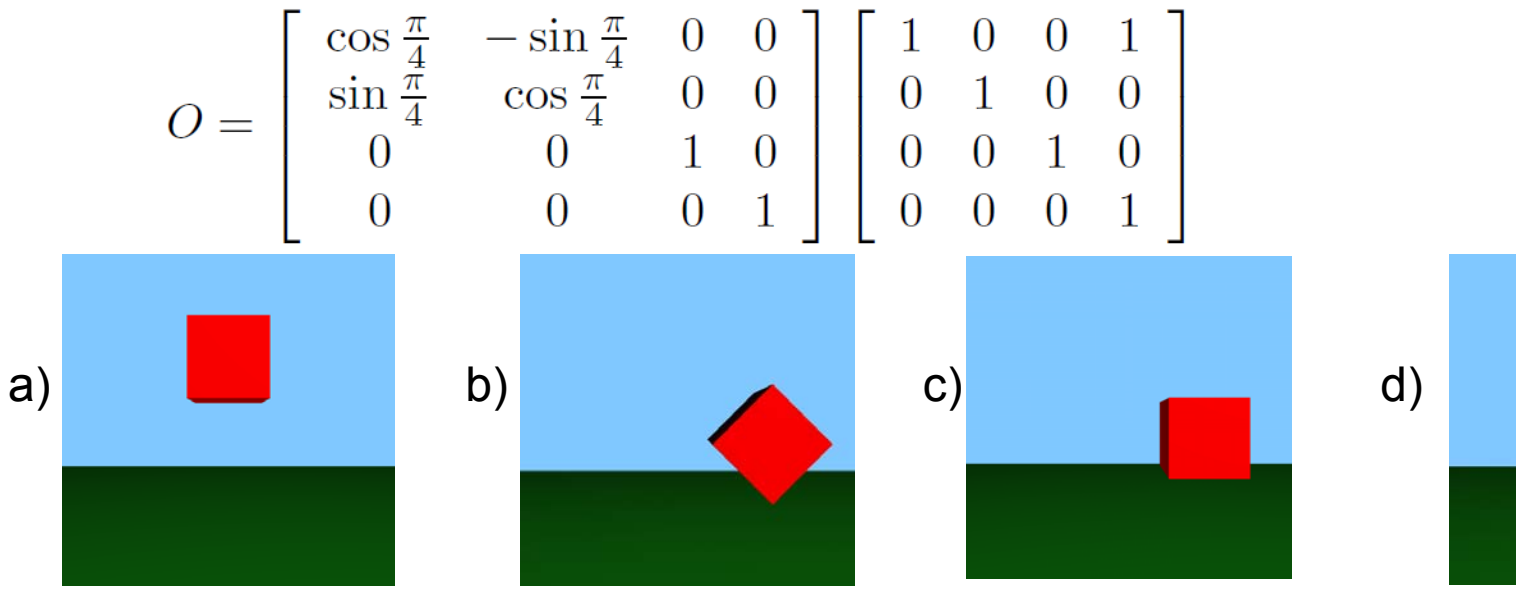

### **GLM revisited**

- $\mathcal{L}_{\mathcal{A}}$ Recall: implements GLSL math functions in C++
- **Also includes utilities to create transformation** matrices deprecated in new OpenGL
	- **glm::rotate**
	- glm::lookAt
	- **glm::perspective**
- $\mathcal{L}_{\mathcal{A}}$ #include <glm/gtc/matrix\_transform.hpp> to use
- Pass matrix to shader using glm::value\_ptr

#### **A closer look at "lookAt"**

- Book description in 5.2.3 has a bug, fixed in online Errata (make this and other corrections in your textbook copy)
	- $\blacksquare$  z = normalize(p q)  $x =$  normalize(u  $\times$  z)  $y = (z \times x)$

## **C3 Exercise: Transformation**

 Compute the transformation matrix that creates the following motion, all wrt the World frame. Rotate a point around the z axis by 90 degrees, and then scale the coordinates by ½ in all directions, and then translate by (2, 1, 3).

## **C3 Exercise: Transformation**

 $(2, 1, 2)$ 

 Compute the transformation matrix that creates the following motion, all wrt the World frame. Rotate a point around the z axis by 90 degrees, and then scale the coordinates by ½ in all directions, and then translate by

a) 
$$
\begin{bmatrix} 0 & -0.5 & 0 & 2 \\ 0.5 & 0 & 0 & 1 \\ 0 & 0 & 0.5 & 3 \\ 0 & 0 & 0 & 1 \end{bmatrix}
$$
  
b) 
$$
\begin{bmatrix} 0 & -0.5 & 0 & 2 \\ 0.5 & 0 & 0 & 1 \\ 0.5 & 0 & 0 & 1 \end{bmatrix}
$$
  
c) 
$$
\begin{bmatrix} 0.5 & 0 & 0 & 1 \\ 0 & 0 & 0.5 & 1.5 \\ 0 & 0 & 0.5 & 1.5 \\ 0 & 0 & 0.5 & 1.5 \\ 0 & 0 & 0 & 1 \end{bmatrix}
$$
  
d) 
$$
\begin{bmatrix} 0.5 & 0 & 0 & 1 \\ 0 & -0.5 & 0 & 0.5 \\ 0 & 0 & 0.5 & 1.5 \\ 0 & 0 & 0 & 1 \end{bmatrix}
$$
  
e) None of the above